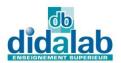

# **Industrial Computer Sciences**

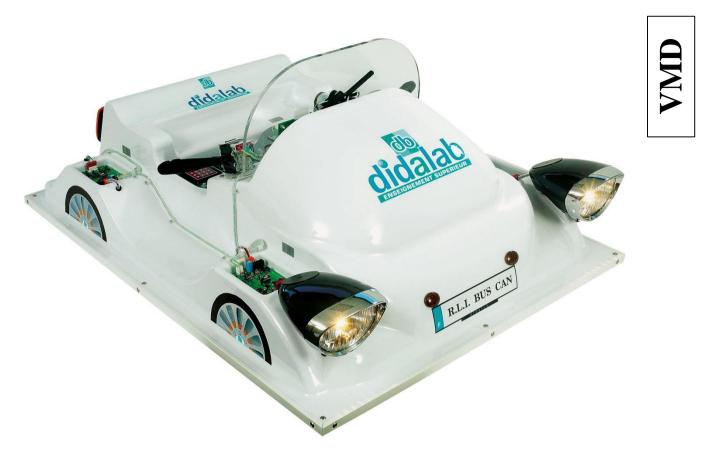

## Didactics Multiplexed Vehicle

#### INTRODUCTION

The device VMD (Didactics Multiplexed Vehicle) allows the study of the local network CAN:

- Industrial Local Network CAN (Controller Area Network) with wheel order of an automotive (order lights and windshield wiper),
- Web Server embarked.

The vehicle is available in two items:

- VMD001B-A: fit out model, study of the signposting
- VMD001C-A: full fit out model, signposting, + speed servo system on DC engine, Web Server embarked, study of real time kernel.

#### **AREAS OF APPLICATION:**

♦ Professional Training Schools,

Technical Colleges, Higher level Schools

Universities.

#### **COMPOSITION:**

The VMD001B-A is a self-contained device constitued by a PVC thermoformed support représenting an automotive vehicle. The processor board 16/32 bits EID210000 (compare with corresponding documentation) and an other board with graphic display and keybord constitute the trip computer and the Man Machine Interface of the vehicle.

An industrial board (commercialising by ATON SYSTEME) do the CAN interface, it allows the communication with:

- An acquisition board 8 ON/OFF inputs and its light control unit,
- Four boards by 4 digital outputs each whith their optical bloks corresponding (2 front light clusters diplights/driving lights/sidelights, 2 rear clusters sidelights/brake light/blinkers) and a horn,

The entirety is delivered with the software pack éditor, cross assembler débugger, cross compiler C and C++ and some full and progressive practicals works manuals. The sources files SRC, C et C++ are supply with the setup CDROM.

The VMD001C-A include all the functions from the VMD001B, it is enriched by a windshield and its wiper which allow to do supplementary praticals works:

- Order and speed servo system on engine by CAN.
- Reading of analog signal,
- Making of a Web Server embarked,
- To make use of réal time kernel on target device.

## **Electrical Engineering Range**

## VMD001B-A, Didactics Multiplexed Vehicle, Basic Version

The VMD01B is a basic self-contained device, it allow to do some praticals works on the Industrial Local Networks as Control Area Network in languages C and C++ and also to learn basic UML analysis.

The details of the technicals specifications of the entire digitals boards industrial which fit out the VMD are describe in the documentation  $\ll$  32 BITS MICROCONTROLLER BASED SYSTEM EID-210  $\gg$ 

Front lights clusters Sidelights Driving lights, Diplights Blinkers

Board 8 ON/OFF inputs CAN with 1 configurable in analog

Industrial control unit with CAN interface board

External power supply 12Vdc

Rear light clusters Sidelight Left & Right Rear blinkers Left & Right break lights

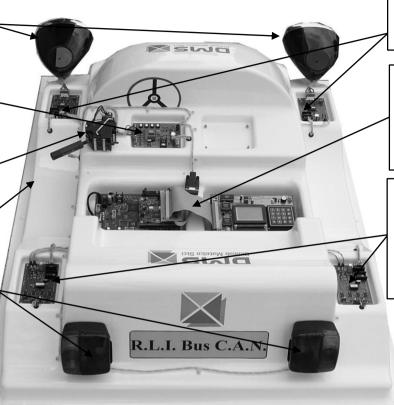

2 boards front actuators(sidelight, diplights,driving lights, blinkers)

Trip computer compound with our industrial computer science board EID 210 000, with CAN industrial interface, and Display keybord board.

2 boards rear actuators (1 by light cluster) Select functions: break light, blinkers, sidelights, breakdown (break filament on lights).

| Reference which compound the basic pack VMD001B-A |                                                                                                    |      |
|---------------------------------------------------|----------------------------------------------------------------------------------------------------|------|
| Reference                                         | Designation                                                                                                    | Qtes |
| EID210000                                         | Study board on the 32 bits microcontrôler 68332 (CPU32) rated at 16,7 Mhz,USB port, RS232, PC104 bus, // port 24 bits, 6 I & 4 O A/D, with éditor, cross assembler linker, débugger, technical manuel. | 1    |
| EID001000                                         | Input Output Simulator, with 40 points ply                                                                                                    | 1    |
| EGD00006                                          | USB lead                                                                                                    | 1    |
| EGD00001                                          | Power supply 8 VAC, 2 A                                                                                                    | 1    |
| EID210040                                         | Pratical Work Manuals for the EID210000 board                                                                                                    | 1    |
| EID211040                                         | Pratical Work Manuals for the EID210000 board with applications on the Input/Output board EID 001000                                                                                                   | 1    |
| EID211060                                         | UML Pratical Work Manual & OBJET programming on EID210000 board and I/O board EID 001000                                                                                                    | 1    |
| EID210100                                         | Developing environment, GNU C/C++ cross compiler , GDB monoposte applied to EID210000                                                                                                    | 1    |
| EID004000                                         | CAN bus board on PC 104                                                                                                    | 1    |
| EID005000                                         | Display Keybord board 16 keys, ASCII readout 7 x 16 characters and/or graphical 128x64 monochrome, with ply PC104                                                                                      | 1    |
| EID215040                                         | Pratical Work Manuals for the EID210000 board with applications on Display Keybord board EID 005000                                                                                                    | 1    |
| EID050000                                         | 8 ON/OFF Inputs and 8 ON/OFF Outputs CAN Module (and 1 parametrable in analog input) with wires supply bus                                                                                             | 1    |
| EID051000                                         | 4 ON/OFF Inputs and 4 ON/OFF Outputs I/O CAN Module with wires supply bus and CAN                                                                                                    | 4    |
| EID050040                                         | Pratical Work Manuals (can bus) in C language applied to EID210                                                                                                    | 1    |
| EID055000                                         | Support représenting an automotive vehicle scale 1/4, equiped                                                                                                    | 1    |
| EID054000                                         | Reals componants set: 1 light control unit, 2 front light clusters 30W sidelight, diplights, driving lights, 2 blinkers 2 rear break light, blinkers, sidelights, horn, each modules whith them wires  | 1    |
| EGD00004                                          | Ventilated Power Supply 13.5 Vdc 20 A                                                                                                    | 1    |

### VMD001C-A, Didactics Multiplexed Vehicle Full Version

The VMD001C allow to realize some practicals works more elaborate than the VMD001B.

It's made up of : real time kernel, embarked server Web board and an order device of motor speed control of windshield wiper.

For example, many control methodes of the windshield wiper's motor are handled in practicals works, reading of the end strokes by scanning or interruption. Make of Web server embarked with memo from the light clusters state on the Web page. Display prominently & valuation of the real time kernel performance.

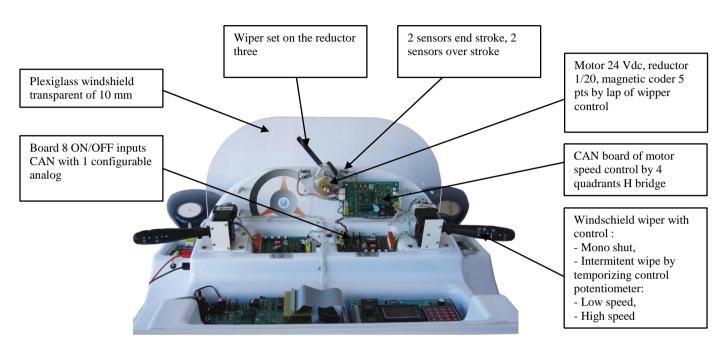

| Reference which compound the full pack VMD001C-A |                                                                                                    |     |  |
|--------------------------------------------------|----------------------------------------------------------------------------------------------------|-----|--|
| Reference                                        | Designation                                                                                                 | Qty |  |
| VMD001B-                                         | The basic pack Didactics Multiplexed Vehicle in addition with the references following:                     | 1   |  |
| EID003000                                        | PC104 study board of the Ethernet network 10 Mbits, with TCP/IP stake, sockets, Web server, SPI bus, I2C.   | 1   |  |
| EID053000                                        | Motor servo-control CAN bust, motor/coder, support, wires CAN bus & supply, 1 windshield wiper control unit | 1   |  |
| EID210200                                        | Real time Kernel MTR86 (monoposte version)                                                                  | 1   |  |
| EID050000                                        | 8 ON/OFF Inputs and 8 ON/OFF Outputs CAN Module (and 1 parametrable in analog input) with wires supply bus  | 1   |  |
| EID003040                                        | Pratical Work Manuals applied the embarked server Web board EID003000                                       | 1   |  |
| EID050240                                        | Pratical Work Manuals Real time Kernel applied to the CAN network                                           | 1   |  |

### **Practical Work Manuals**

A complete subjects list with answers.

EID210041/EID210040 Teacher Manual of practical works on EID 210 000 board, approached subjects:

TP 0 : Discovery and implementation of the program pack

TP 1 : Writing in a RAM area

TP 2 : Diode control of the micro-controller "QS" port
TP 3 : Carrying out of an "ECHO" mode from the terminal
TP 4 : Give the value of a register specified by the user

TP 5 : Writing or reading to a specified address

EID211041/EID211040 Teacher Manual of practical works on EID 210 000 board with "Inputs/Outpts

Simultaor" Module, approached subjects:

TP 1 : Sequential shift device with LEDS onto port A
TP 2 : Recovery of 8 bits input port onto 8 bits output port.

TP 3 : Control of 7 segments display
TP 4 : Display of potentiometer position

EID050041/EID050040 Teacher Manual of practical works on VMD system:

TP 0 : Bidirectional parallel and serial port programming

TP 1 : Internal and external interrupt managing

TP 2 : Hierarchical programs

TP 3 : Realisation, validation and integration of software functions by different teams

TP 4 : Realisation of low level functions to driving CAN EID 004 000 board

(SJA1000 Philips)

TP 5 : Realisation of a monitor allowing CAN Network frame transmission and reception

TP 6 : Realisation of a GRAFCET diagram steps/transitions
TP 7 : Control of a ON/OFF module through CAN bus

TP 8 : Realisation of Man Machine Interface

TP 9 : Control of DC machine in PWM process, evaluation of reel time constraint in speed

regulation

TP 10 : Realisation of interface Web page server, setting a TCP/IP stack on a process board

EID050061/EID050060Teacher Manual of practical works UML C++ analysis on VMD:

TP 1 : Control lights on VMD

TP 2 : Reading the state of light commodo

TP 3 : Check up a bloc optic unit

EID215041 / EID215040Teacher Manual of practical works on Display Keyboard Board:

TP 1 : Writing a word in graphics display

TP 2 : Writing a group of words in graphics display
TP 3 : Reading of matrix keyboard in polling mode,

TP 4 : Detection of key activation,

TP 5 : Realisation of lines, circles et curves on LCD in graphic mode,

TP 6 : Drawing a animated clock on LCD.

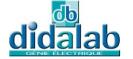

cument non contractuel